MODELISATION 3D et SIMULATION en Réalité Augmenté RA

> Comment intégrer un modèle numérique dans un environnement réel ?

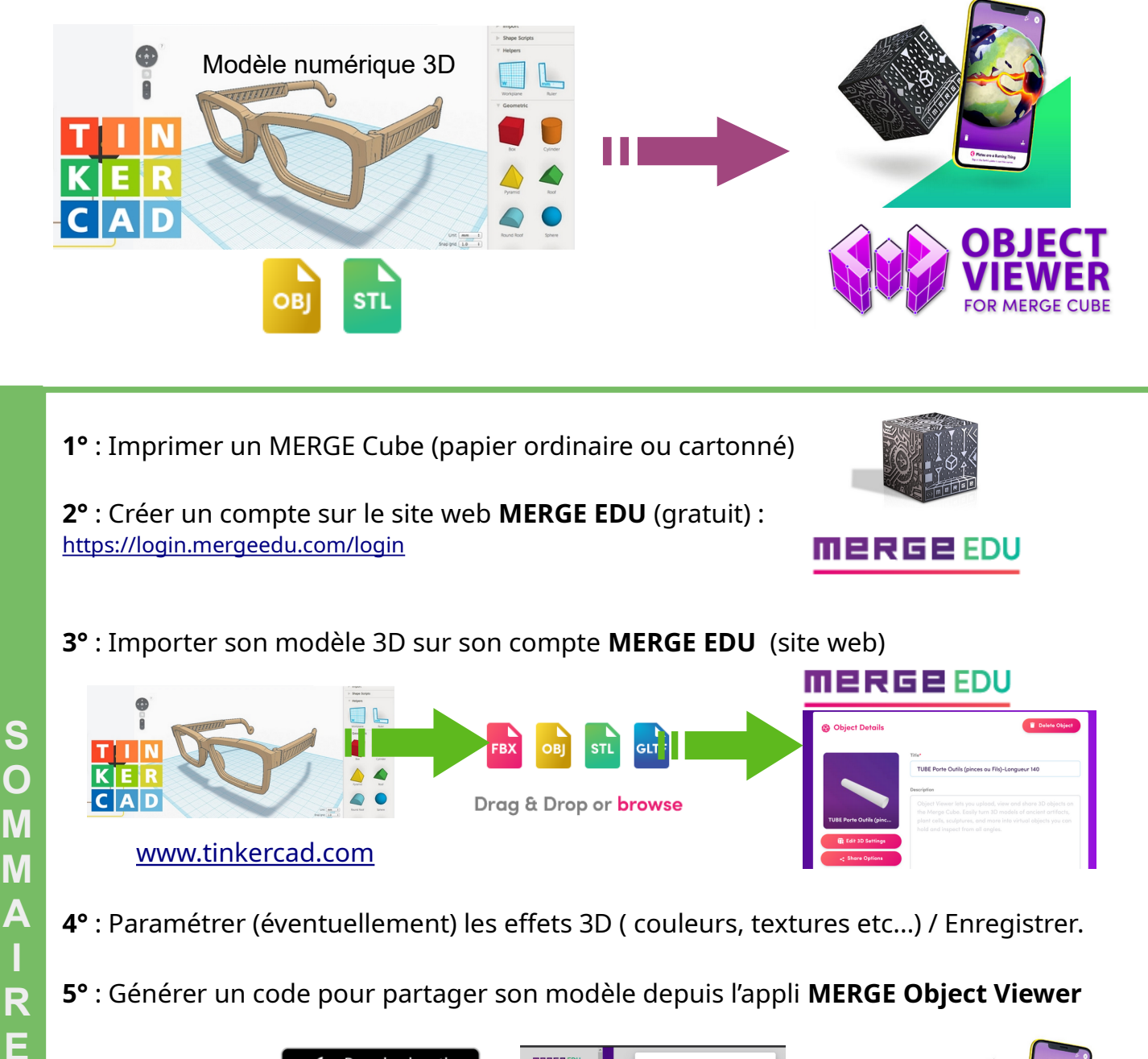

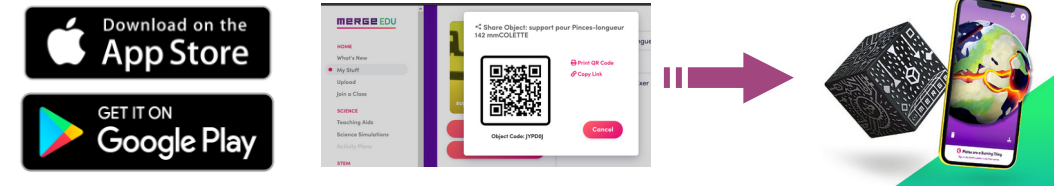

**6°** : Installer l'appli pour smart phone/tablette et ouvrir son modèle 3D en Réalité Augmenté

> taper le code du modele 3D > flasher le MERGE Cube > observer la mode en RA (Réalité Augmenté) ou flasher un QR Code

## **1° : Imprimer et construire son MERGE Cube en papier au format A4 (GRATUIT)**

> je conseille de l'imprimer sur papier (A4) cartonné *(ou papier collé sur carton plus épais)*

lien de téléchargement du modèle papier à découper :

<https://www.laclasse.com/portail/?token=2842622:phUCa8G5Weq9suxV#app.docview/node/2842622>

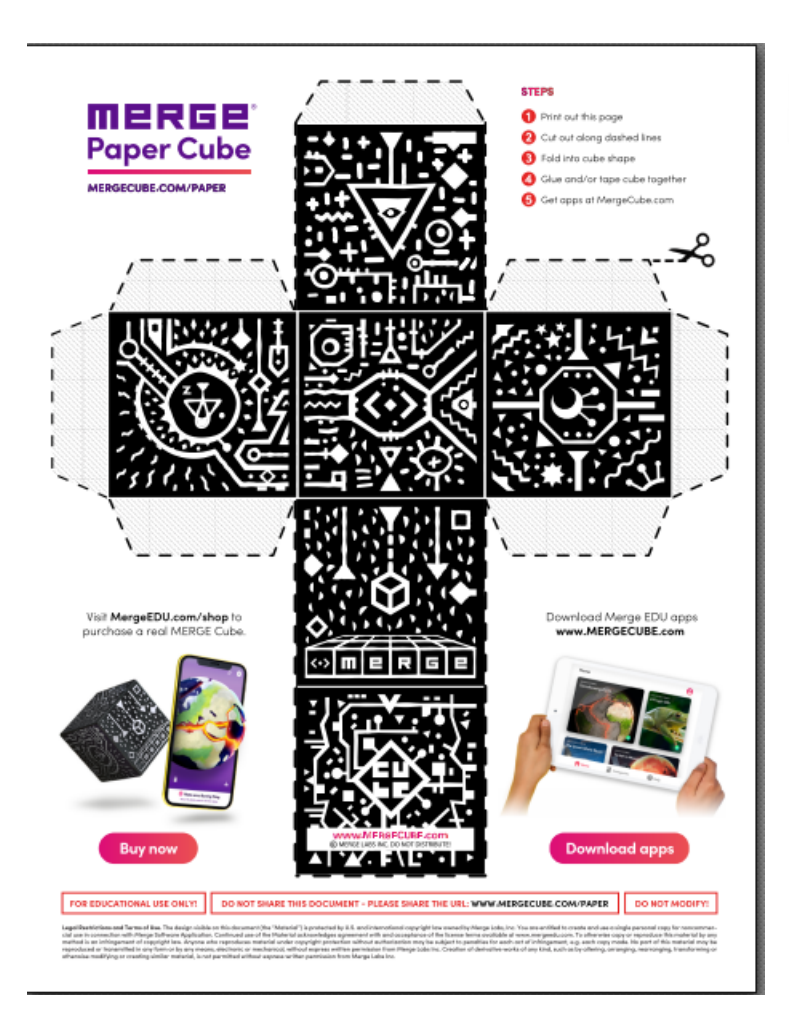

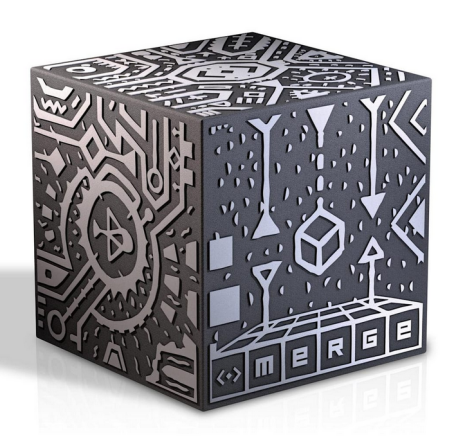

*Il existe des MERGE Cube en plastique au prix de 15 € environ sur Internet* 

*MODELE A4 IMPRIMABLE EN DERNIERE PAGE*

*> En cours de réalisation : cube imprimé en 3D > imprimer les 6 faces sur papier > découper et coller chaque face (papier) sur le cube imprimé en 3D (cube imprimé en 3D aura chaque face légèrement renforcée afin de protéger les faces collées en papier ).*

## **2° : créer un compte (gratuit) : <https://login.mergeedu.com/login>**

- > création d'un compte gratuit **<https://login.mergeedu.com/login>**
- > un compte gratuit permet d'importer 5 modèles 3D personnels (d'après mes tests)
- > Possibilité d'accéder à des centaines de modélisations gratuites (et payantes)
- **3° : importer son modèle 3D sur son compte MERGE.edu (site web)**
- **4° : Paramétrer les effets 3D ( couleurs, textures ...)**
- **5° : Générer un code pour partager son modèle 3D**
- **3-1 :** se connecter au site web à **MERGE EDU** et s'identifier *(ou créer un compte gratuit puis s'identifier)*

## 1 <https://login.mergeedu.com/login> **MERGEEDU O** Create Account o<sup>4</sup> Sign in Log in to MERGE with email or username

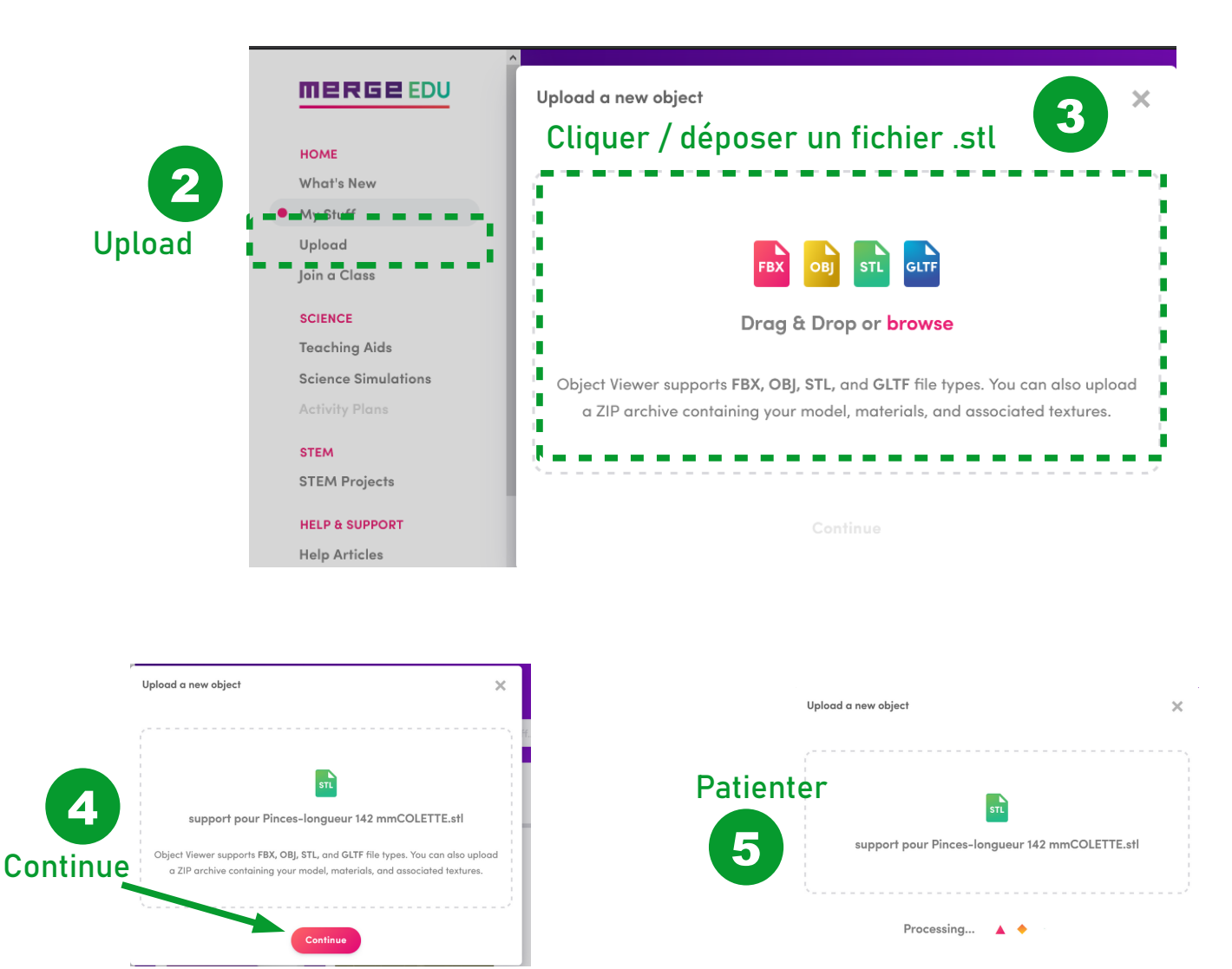

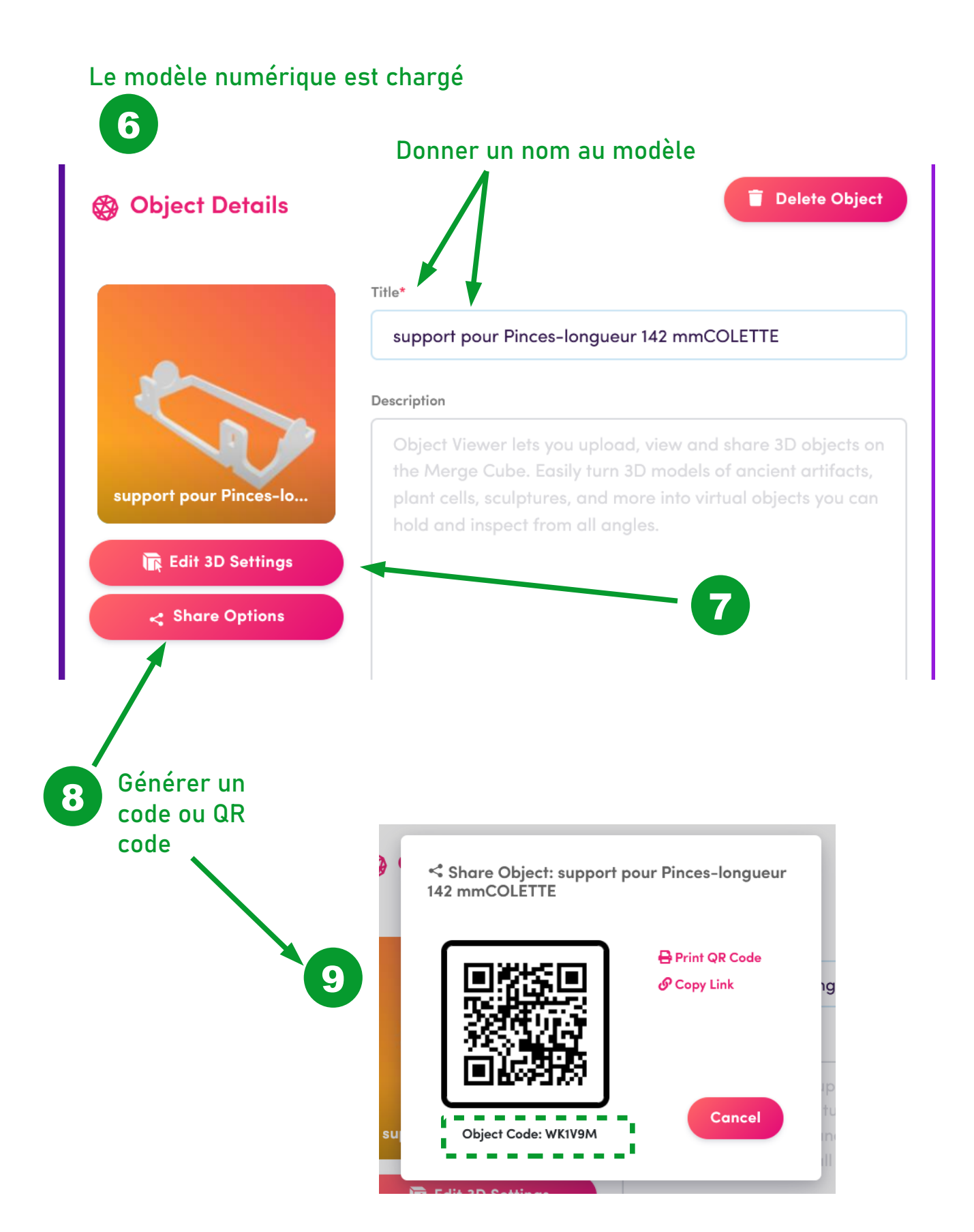

## **POUR ALLER PLUS LOIN AVEC LE MERGE CUBE**

> <https://portaileduc.net/website/merge-cube/>

> [http://svt.discipline.ac-lille.fr/ressources/tice/realite-virtuelle-et-realite-augmentee/](http://svt.discipline.ac-lille.fr/ressources/tice/realite-virtuelle-et-realite-augmentee/realite-augmentee-avec-le-merge-cube) [realite-augmentee-avec-le-merge-cube](http://svt.discipline.ac-lille.fr/ressources/tice/realite-virtuelle-et-realite-augmentee/realite-augmentee-avec-le-merge-cube)

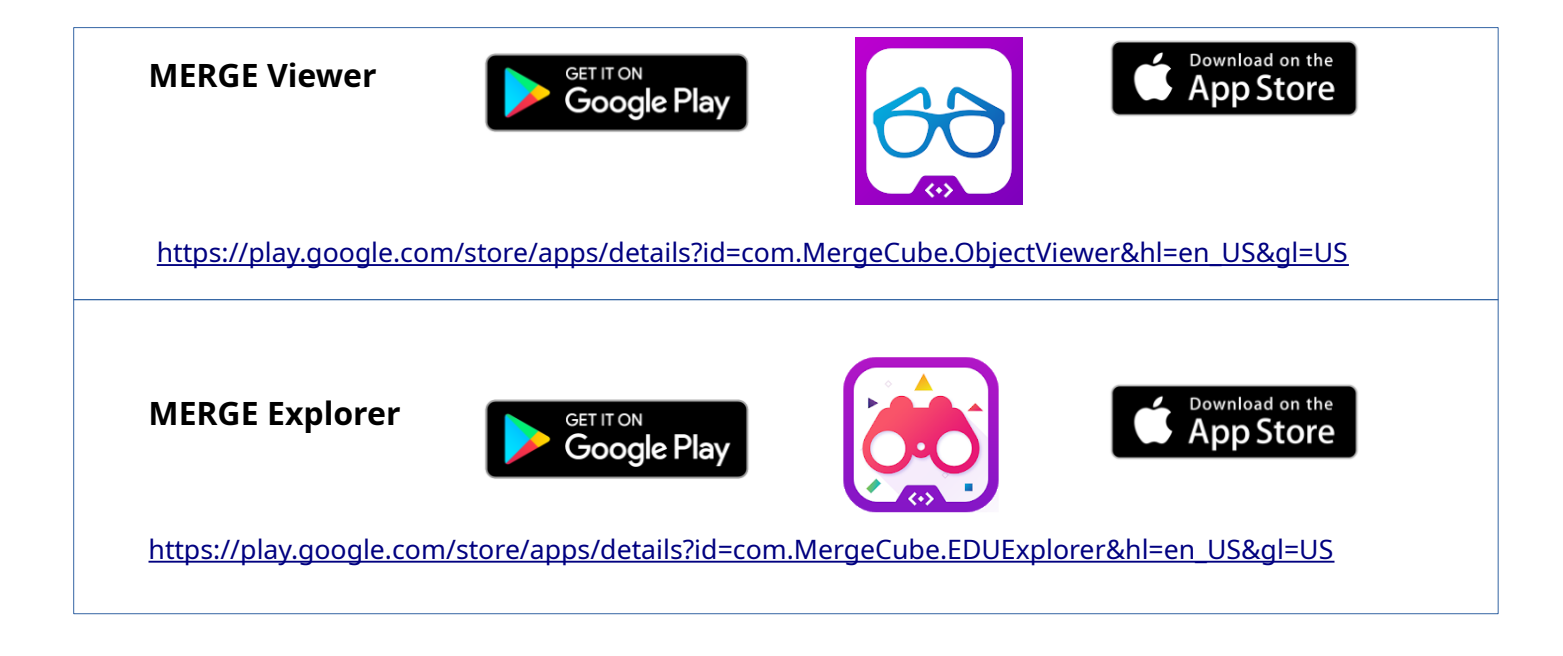

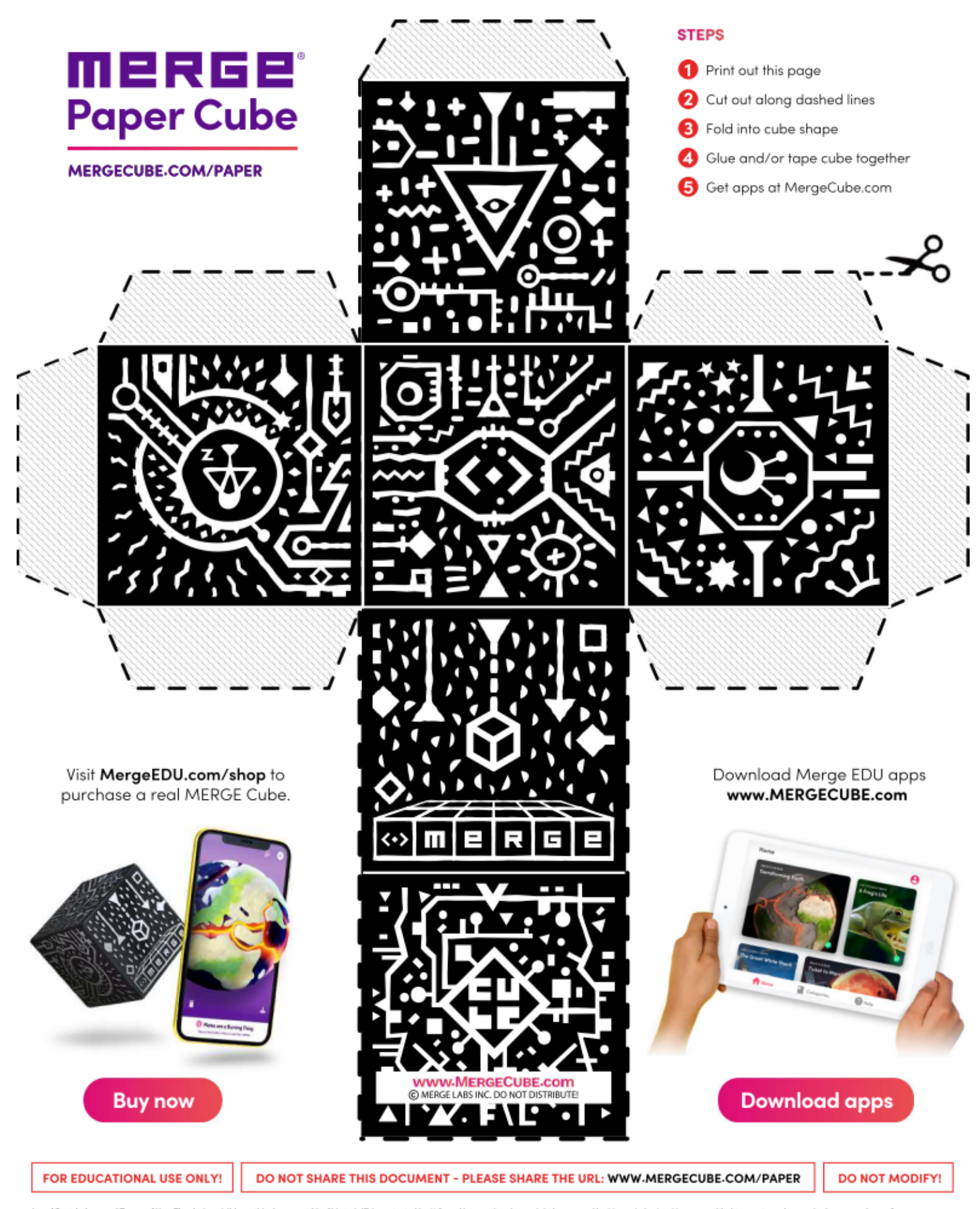

Legal Restrictions and Terms of Use. The design visible on this document (the "Material") is protected by U.S. and international copyright law owned by Merge Labs, Inc. You are entitled to create and use a single personal